## Archivematica 0.5 workflow diagram **page 1** and page 1

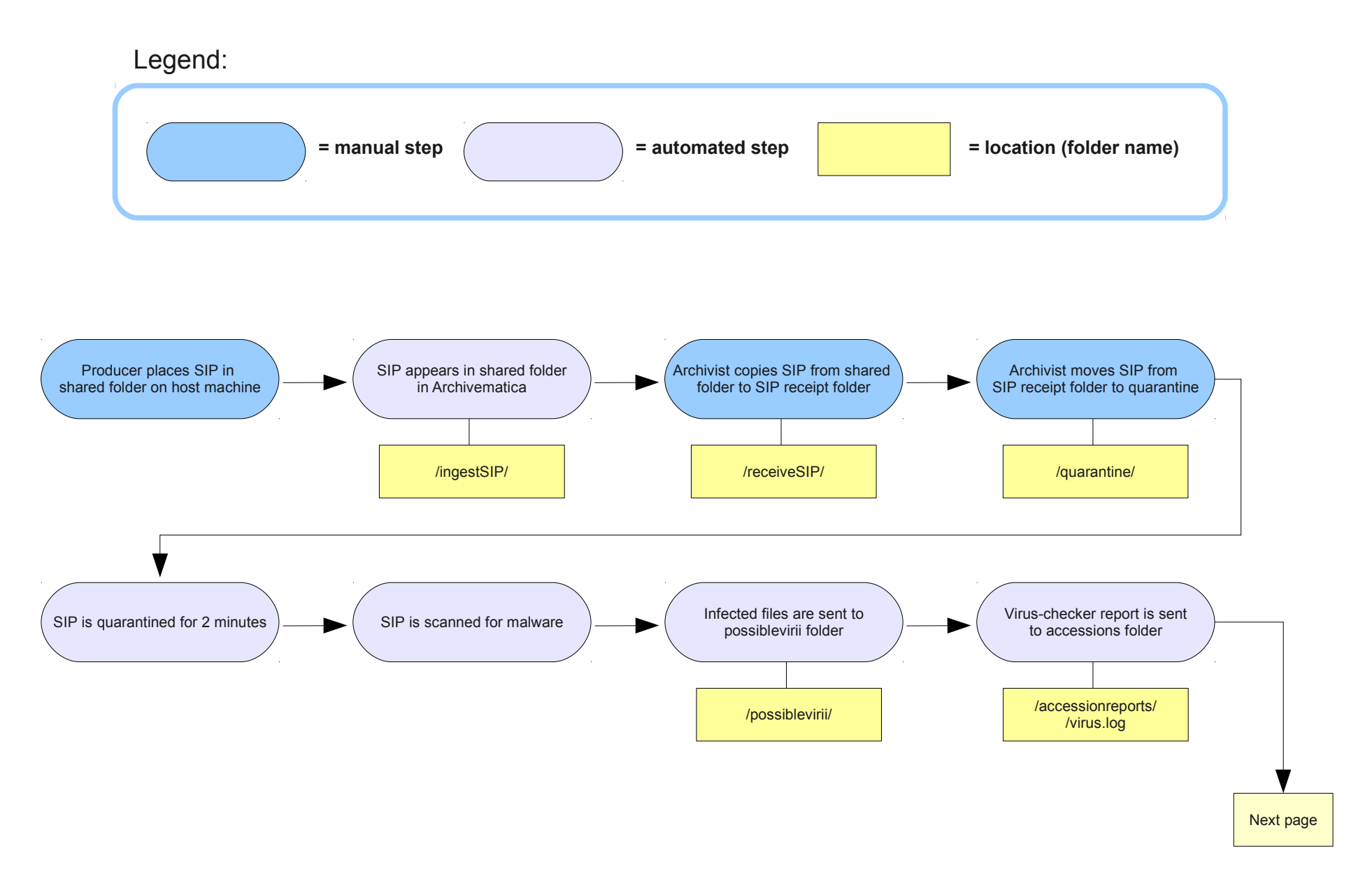

## Archivematica 0.5 workflow diagram **page 2** and page 2

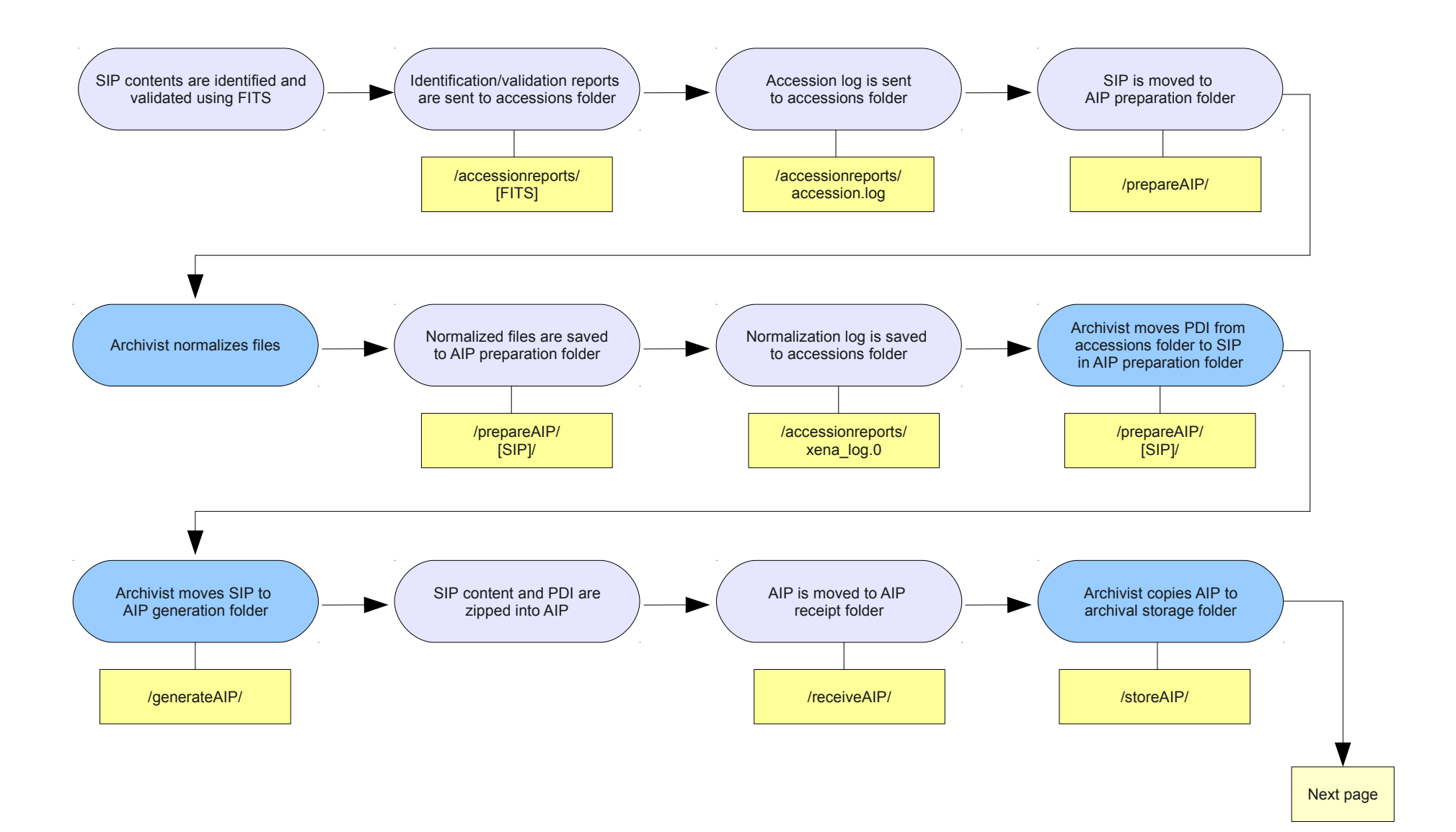

## Archivematica 0.5 workflow diagram **page 3** page 3

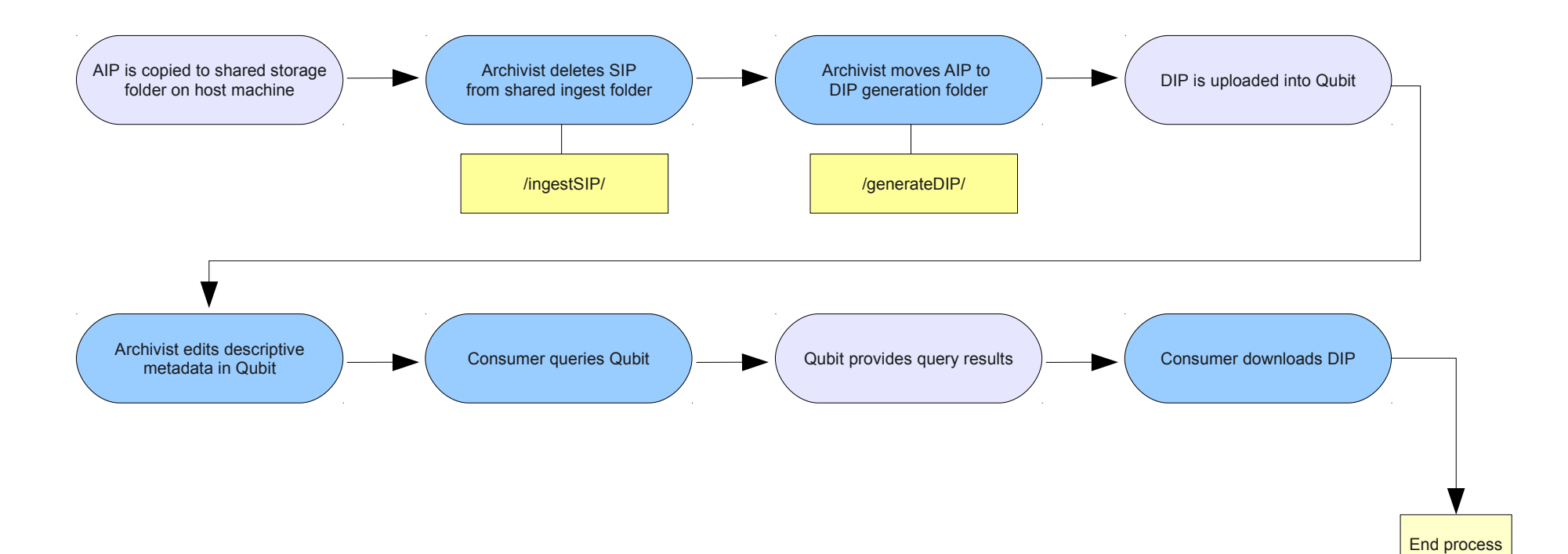